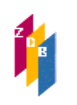

# **1800 –** Code für Erscheinungsfrequenz

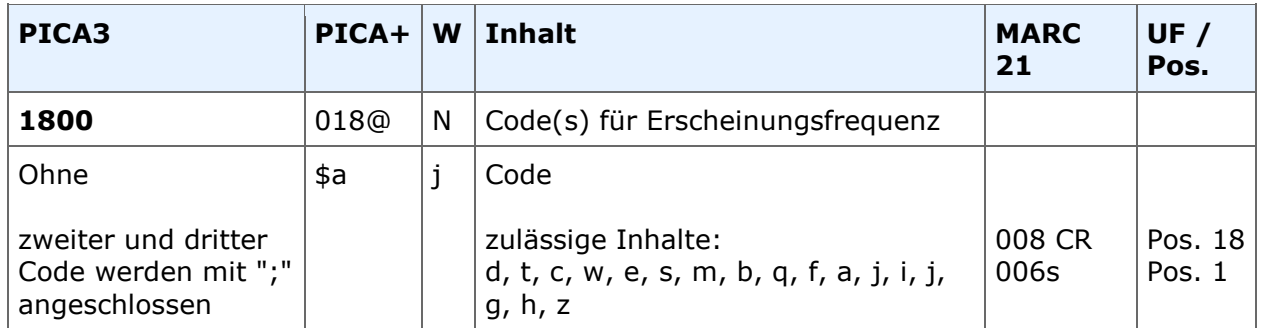

## **Indextyp/Schlüsseltyp:** COD/ERF **Indexierungsroutine:** Sy

**Validierung:** Das Feld kann in allen Satzarten besetzt werden. Es sind bis zu drei Codes zulässig.

## **Inhalt**

Das Feld enthält Codes zur Kennzeichnung der laufenden und früherer Erscheinungsfrequenzen. Folgende Inhalte sind zulässig:

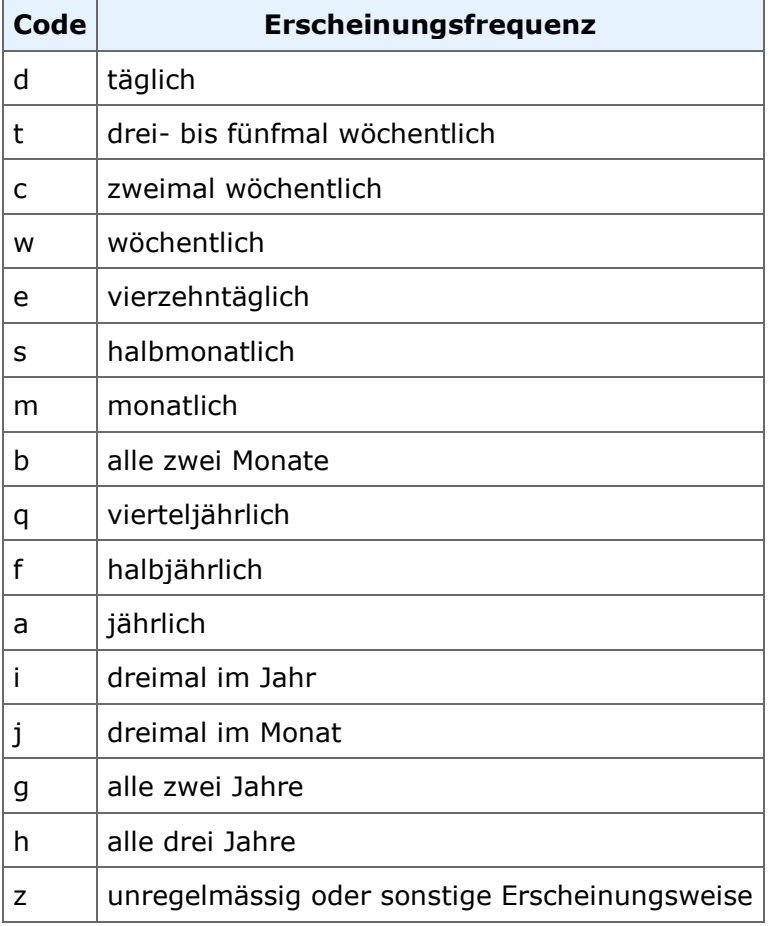

## **1800 –** Code für Erscheinungsfrequenz

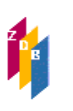

Der erste erfasste Code kennzeichnet die aktuelle Erscheinungsfrequenz der vorliegenden Publikation; frühere Erscheinungsfrequenzen können durch Erfassung eines zweiten bis dritten Codes angegeben werden.

#### *Beispiel:*

1800 e;m

Erscheinungsfrequenzen außerhalb dieser Begriffsliste werden als Anmerkung im Feld [4201](http://www.zeitschriftendatenbank.de/fileadmin/user_upload/ZDB/pdf/zdbformat/4201.pdf) erfasst. Auch Angaben zu Änderungen können als Klartext in detaillierter Form im Feld 4201 verankert werden.

Die Besetzung des Feldes ist fakultativ.

Das Feld ist zur Neueingabe und zur Ergänzung eines Codes durch ZDB-Katalogisierende in Titelaufnahmen mit x- und v-Status freigegeben. Für Korrekturen vorhandener Codes müssen weiterhin Korrekturanträge an die ZRT gestellt werden (außer Ersterfasser bei Korrekturberechtigung mit Alleinbesitz).

### **RDA-Regelwerksstelle**

Zur Erfassung ziehen Sie [RDA 2.14.1.3 h](http://access.rdatoolkit.org/rdachp2-de_rda2-8408.html)eran.